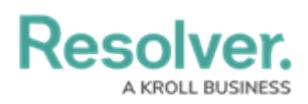

## **Configurable Forms Overview**

Last Modified on 04/14/2022 1:51 pm EDT

**Configurable forms** are the forms that administrators create and customize for users to enter or view data while working in Core. Form types include:

- **Standard Form:** Allows administrators to specify what form elements are displayed and the fields users should fill out on object types as they work in [activities](http://help.resolver.com/help/applications), [reports](http://help.resolver.com/help/data-visualizations), or [tasks](http://help.resolver.com/help/my-tasks-0b9beba), depending on the current state of the object's [workflow](http://help.resolver.com/help/workflows). For more information, see the Standard Form [Overview](http://help.resolver.com/help/standard-forms-overview) article.
- **Navigation Form:** Uses a data definition to display objects as a hierarchical tree with expandable nodes, starting with the object from the anchor object type and moving down the data path. Clicking one of these objects will display a standard form or report to the right of the tree, without leaving the navigation form. For more information, see the [Navigation](http://help.resolver.com/help/navigation-form-overview) Form Overview article.